## Wavetable Synth

Evan Ziebart, Lancelot Wathieu, Doga Ozesmi, Varun Varahabhotla

Advisor: John Hui

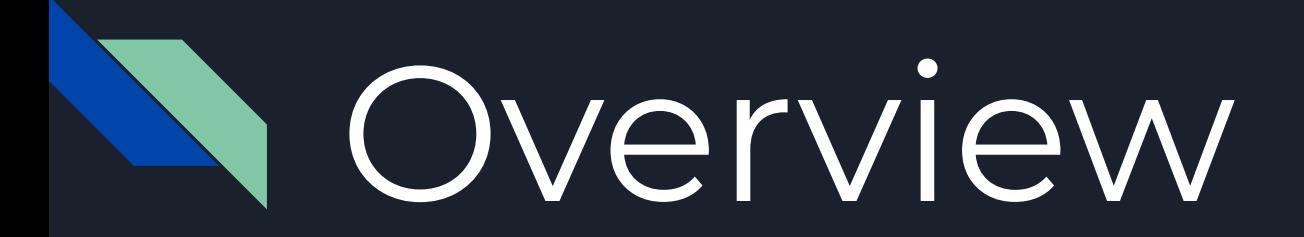

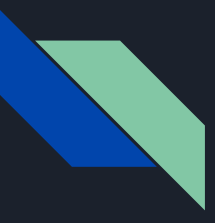

## Wavetable Synthesis

- A sound wave signature is stored in memory
- Loop through this wave to make a sound

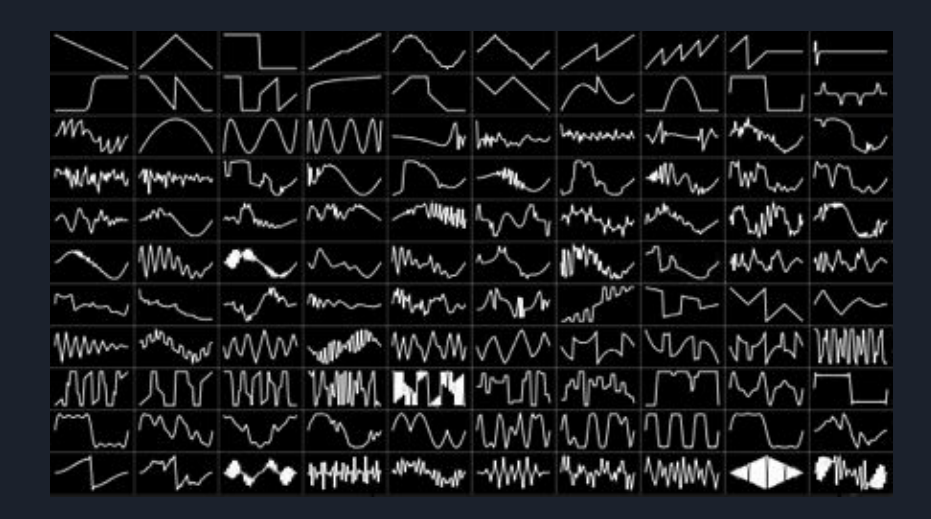

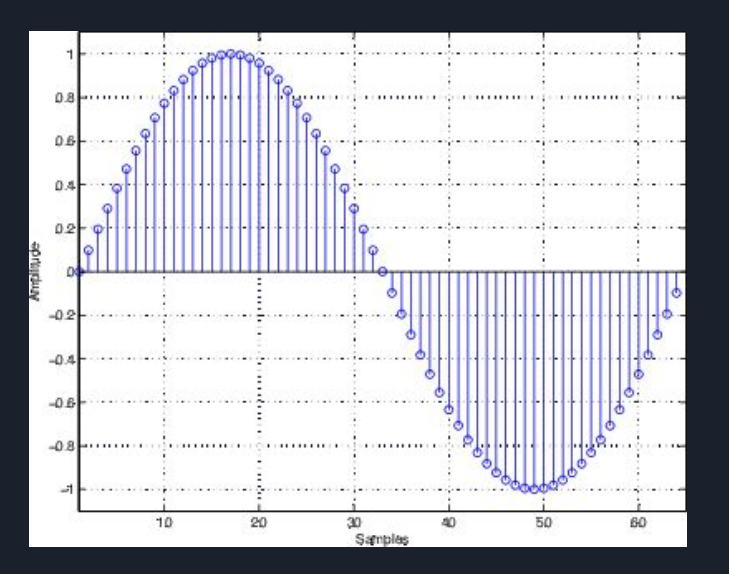

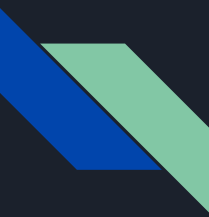

## Different Notes

- Suppose a wave is sampled at 440 Hz and stored
- To sample at 880 Hz, skip every other address
- $\bullet$  1320 Hz = every third

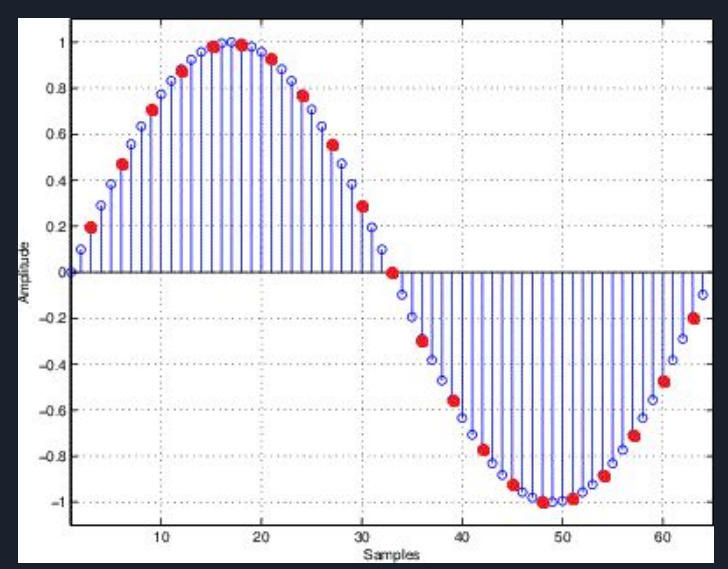

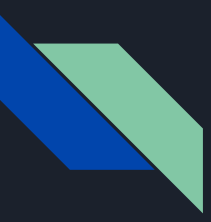

### MIDI Instruments

### ● Send status of key press and release

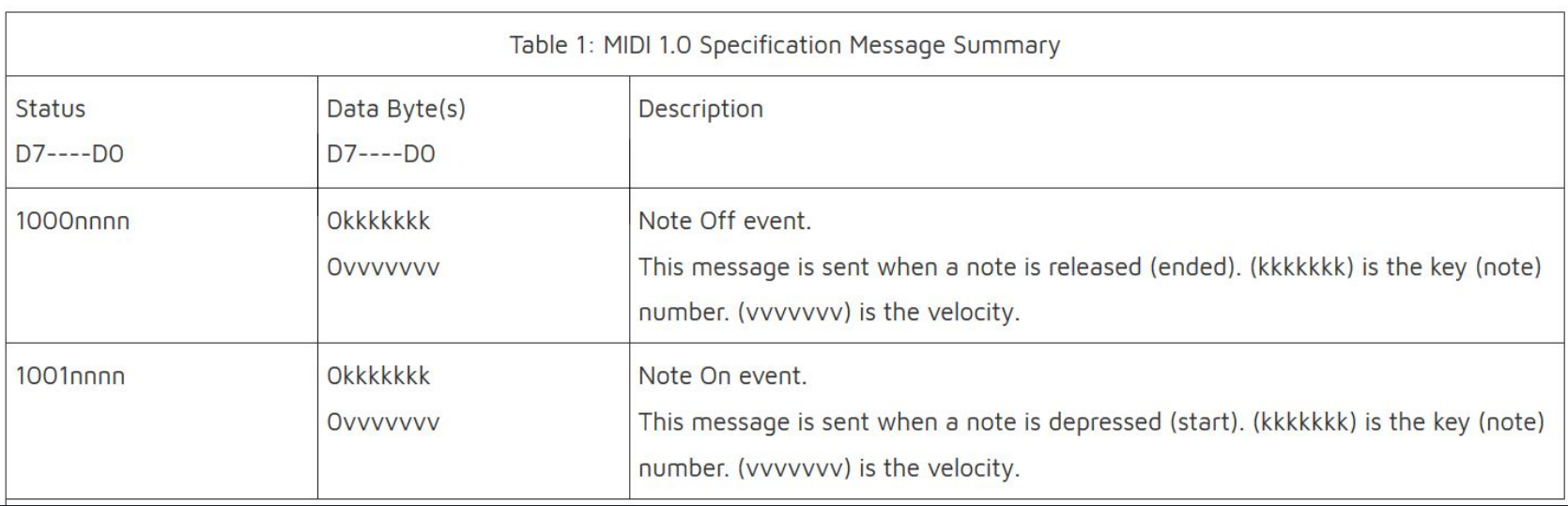

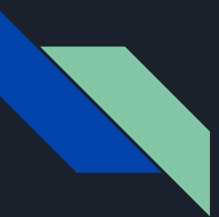

## Our Design

- Send MIDI packets over USB to software synth program
- Synth converts MIDI signal data into calls to a hardware driver
- The driver accepts configuration of pitches (up to 10 notes)
- Each note requests samples from sampler
- Sampler can take samples from 2 wavetables and combine them with different coefficients
- The current samples can be configured from the software program
- The samples from all the 10 notes are combined and sent via interface to audio codec

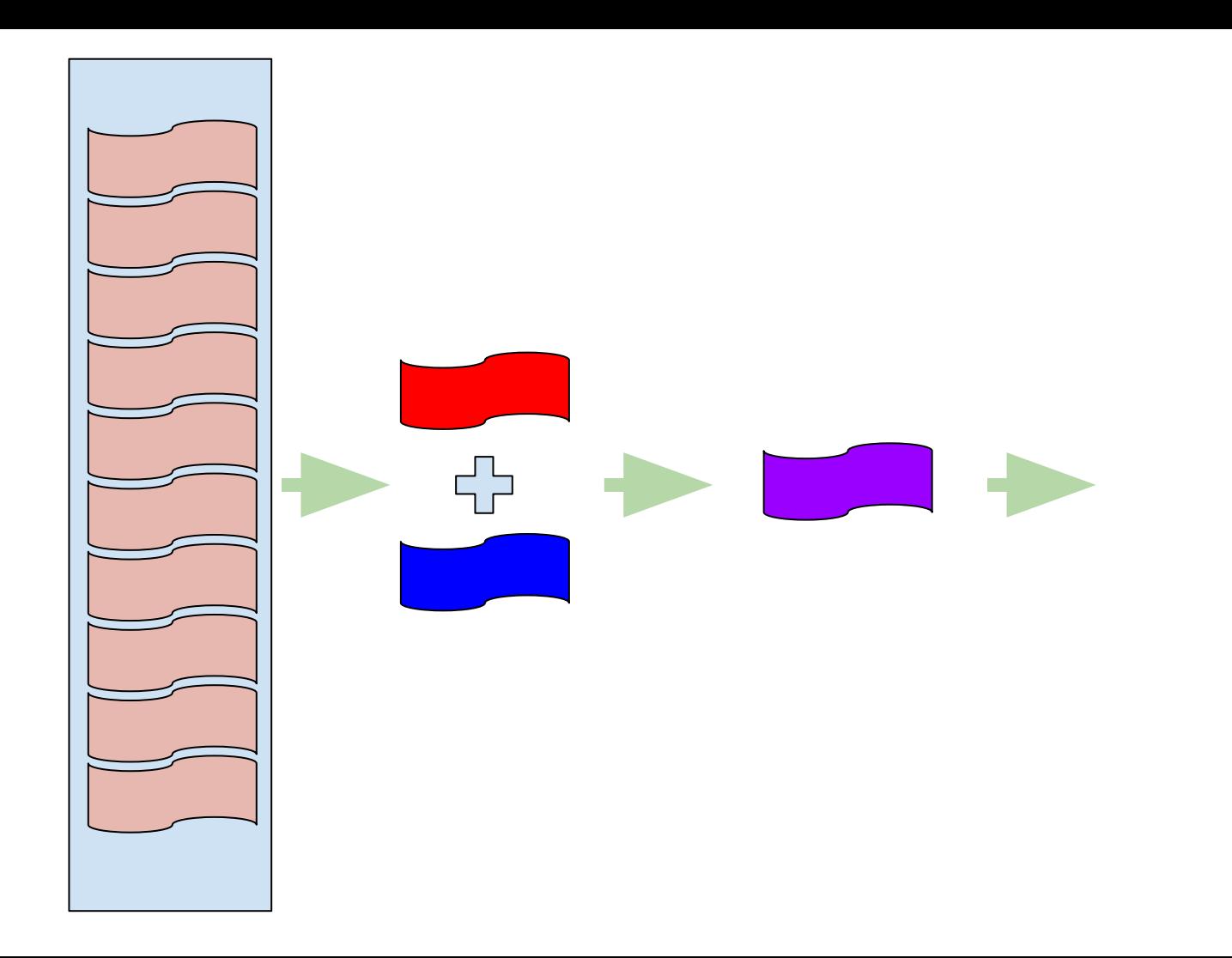

## **Synth Software**

## Software: MIDI Decoder

- The MIDI decoder program is responsible for taking the MIDI Protocol messages utilizing the Libusb software library and translating the instructions into logic output:
	- MIDI Packets are 64 bytes
	- note, attack velocity, modulation
- Wave tales generated through Matlab and conversion script in python for any wav files which normalizes the audio format..
	- 48kHz
	- 16bit

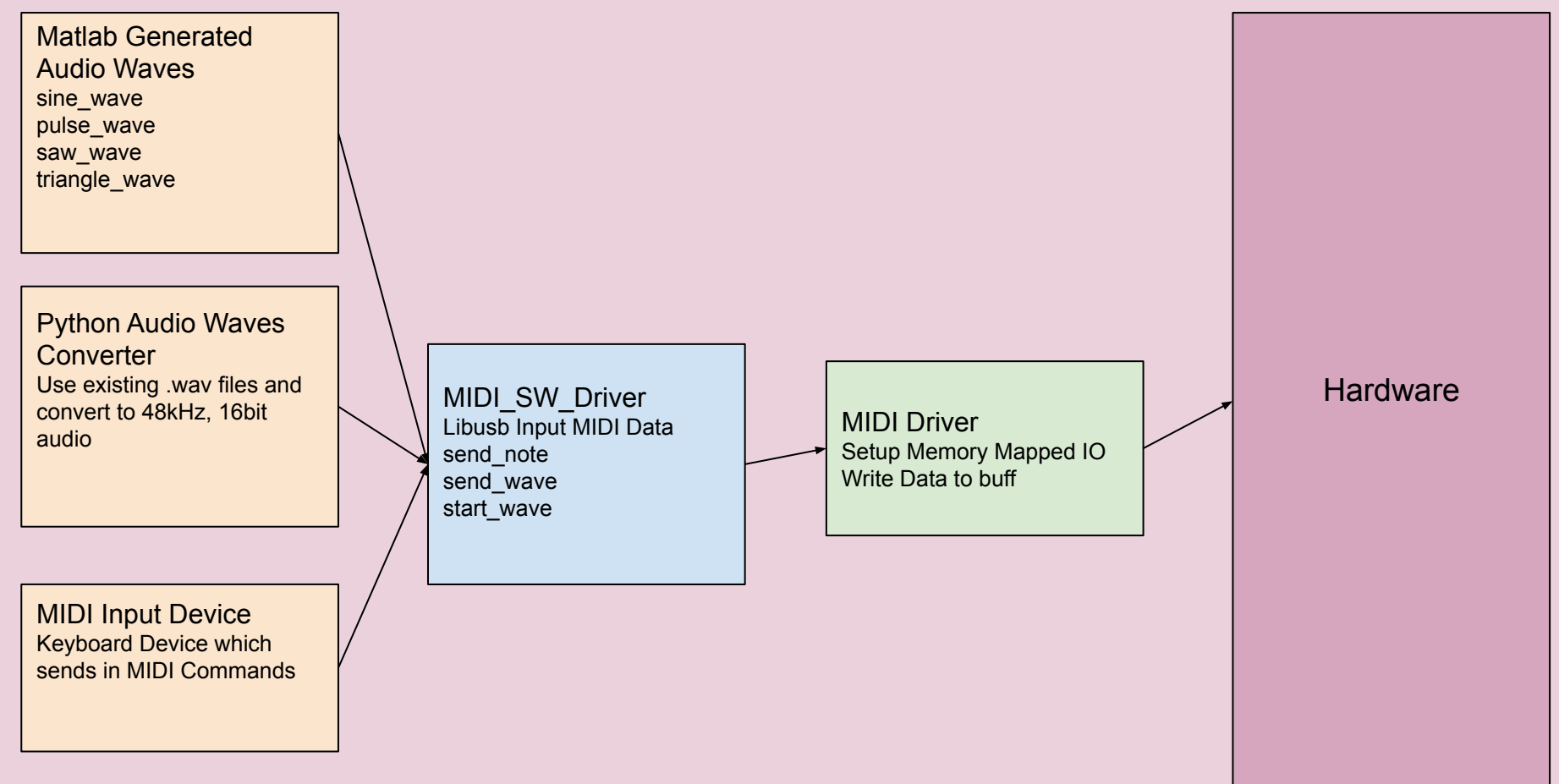

# **Synth Hardware**

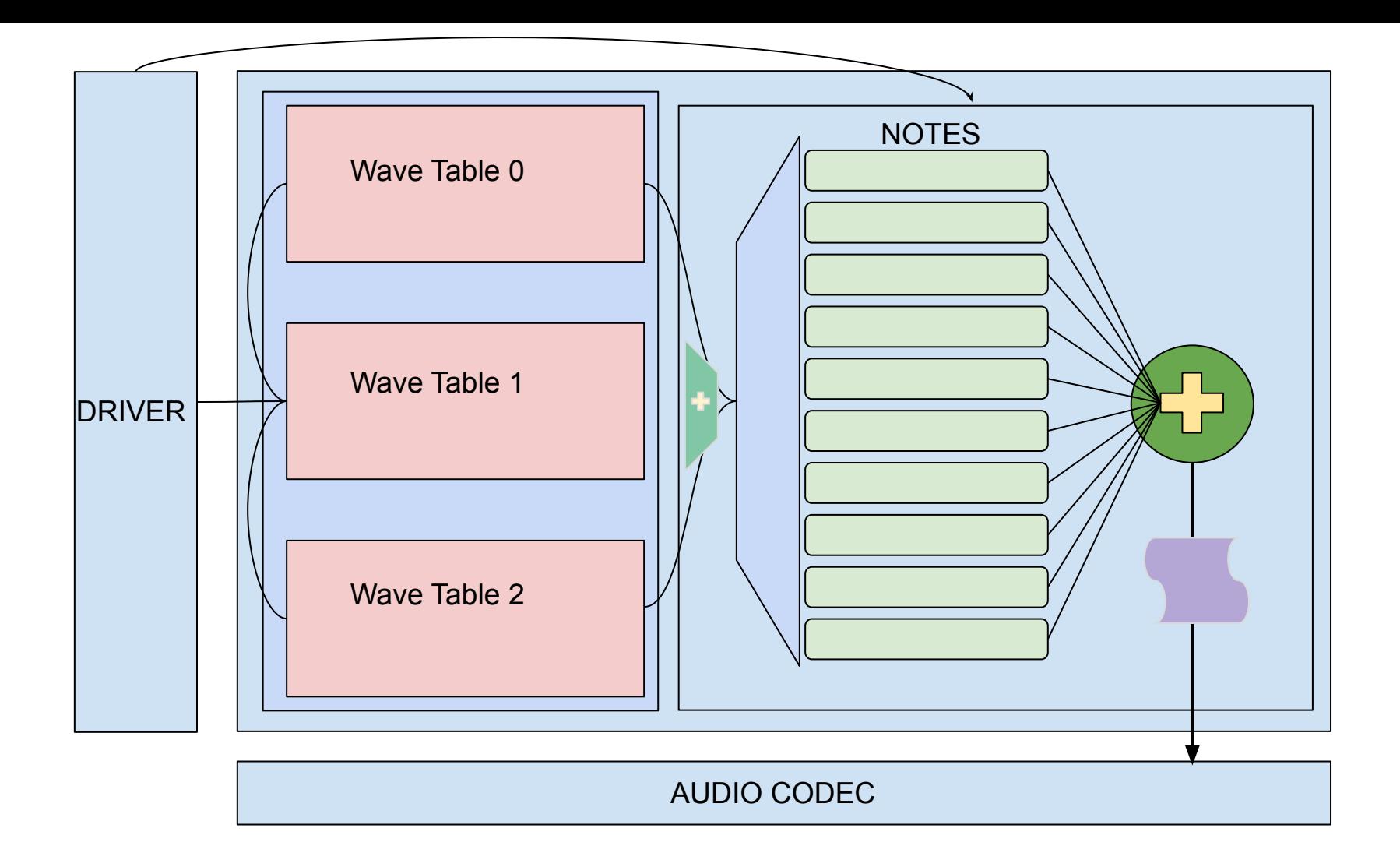

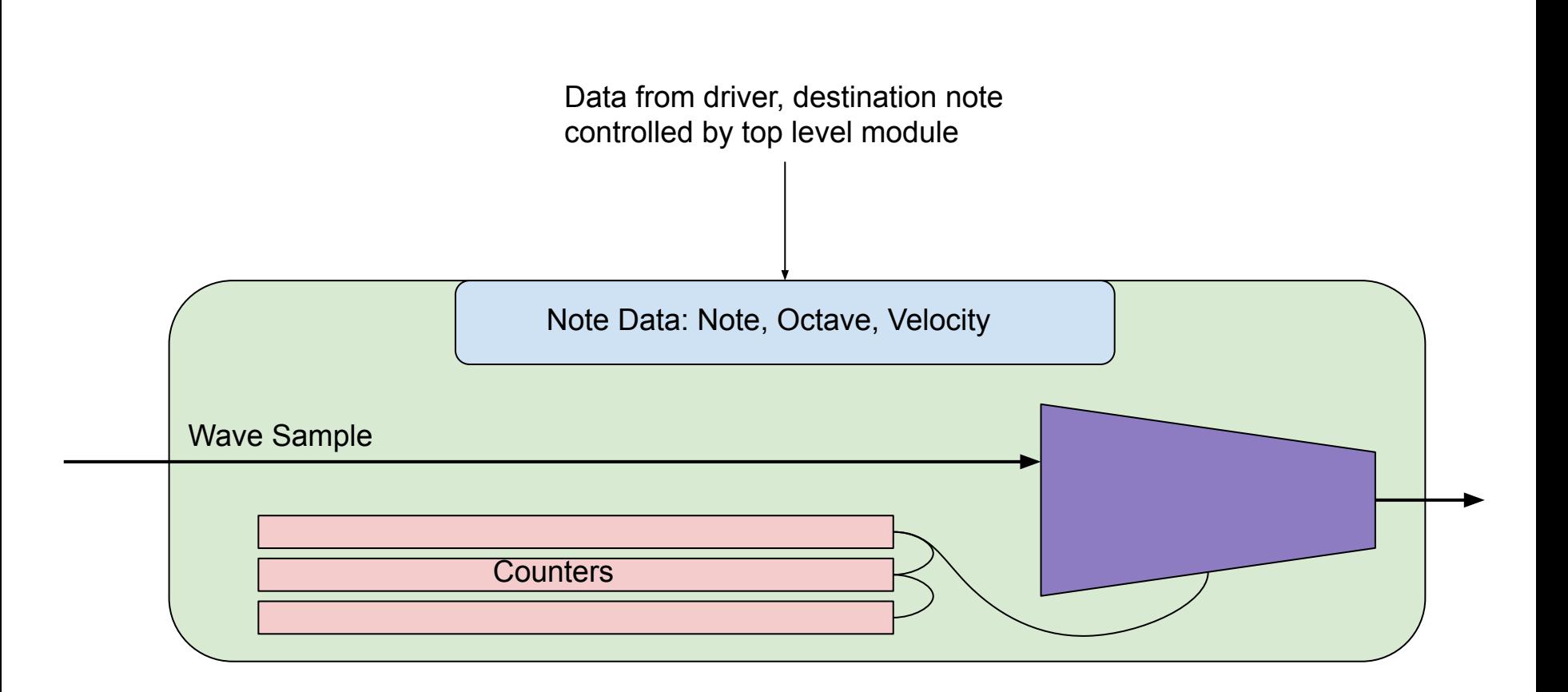

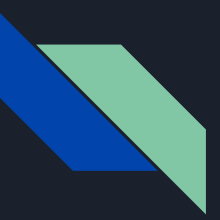

## ADSR enveloping

- Attack
- Decay
- Synthesis
- Release

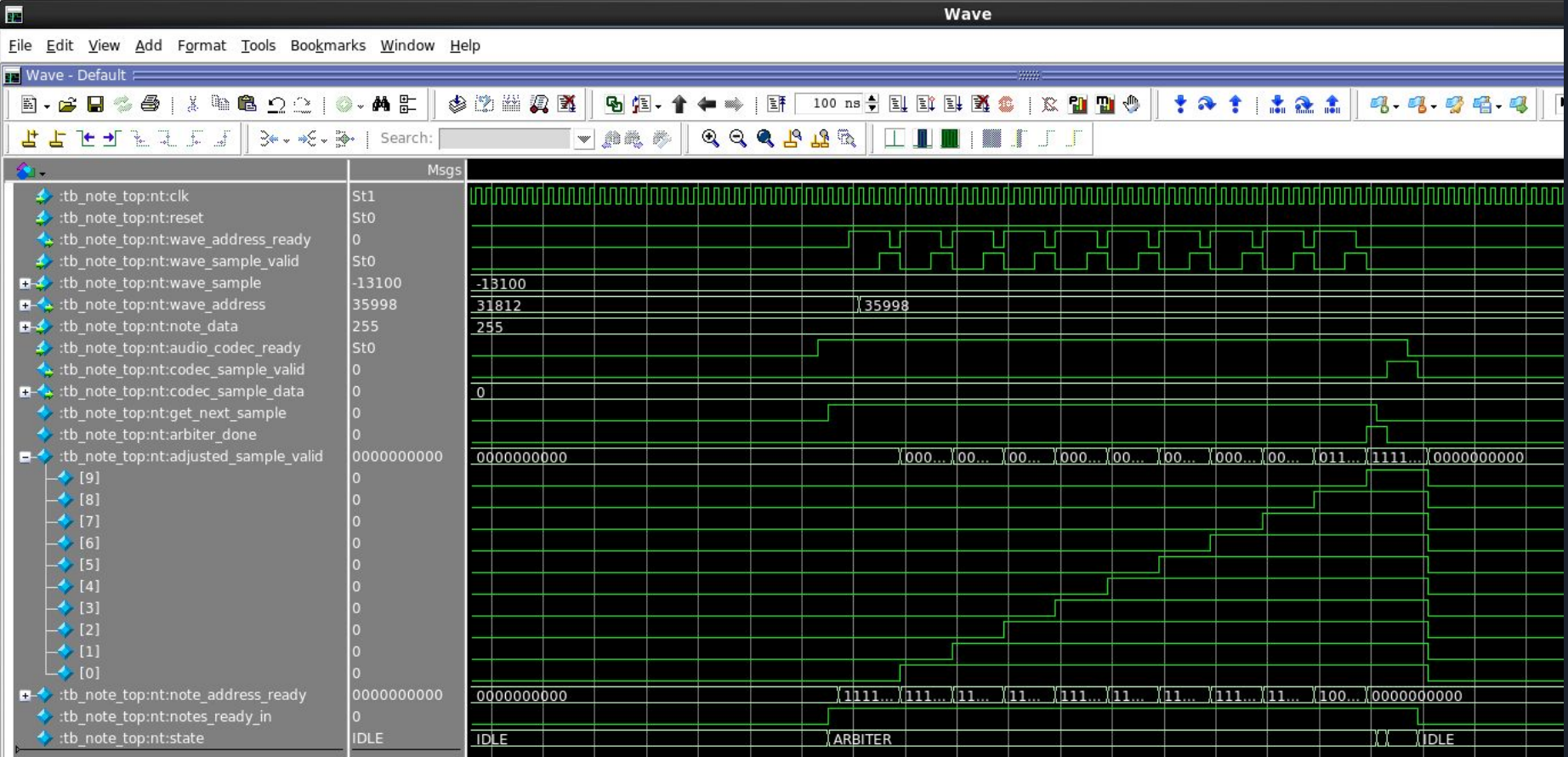

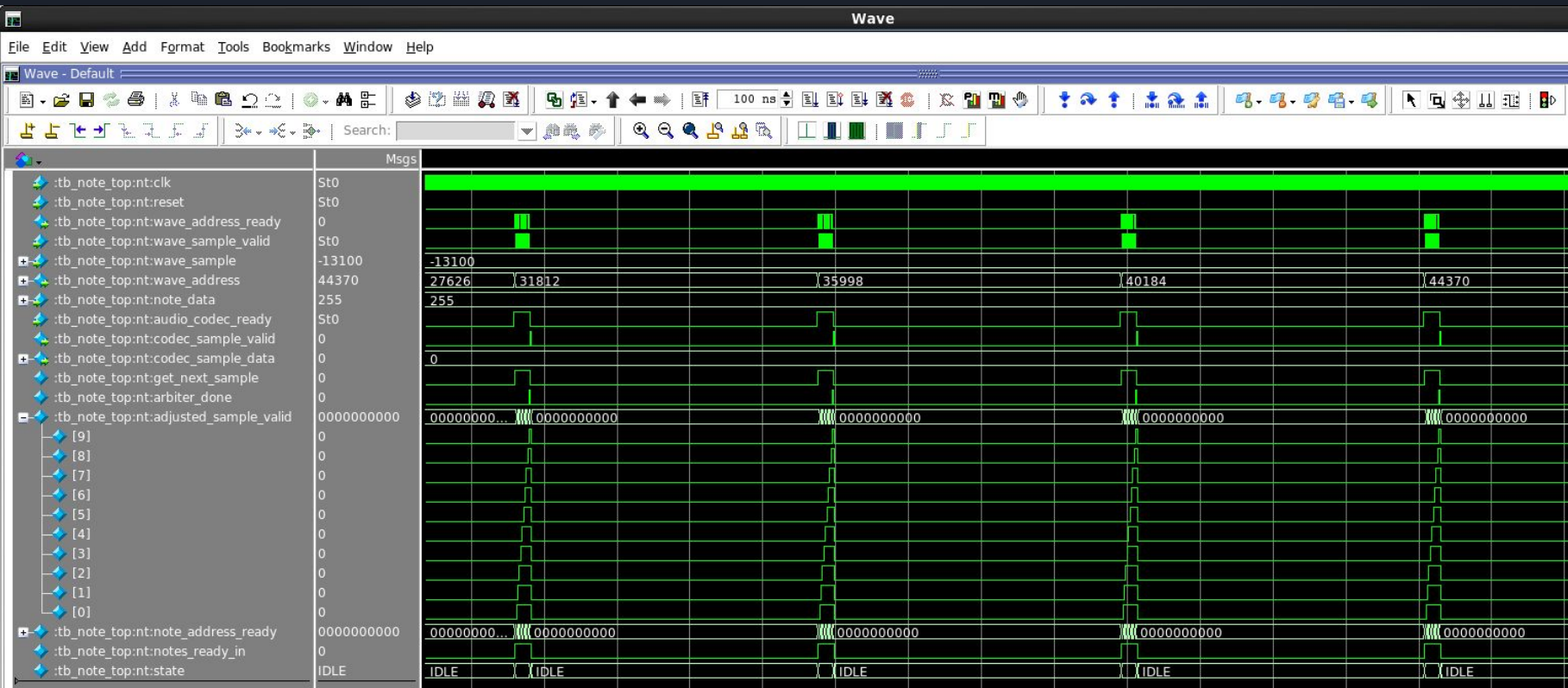

### $\blacksquare$

File Edit View Add Format Tools Bookmarks Window Help

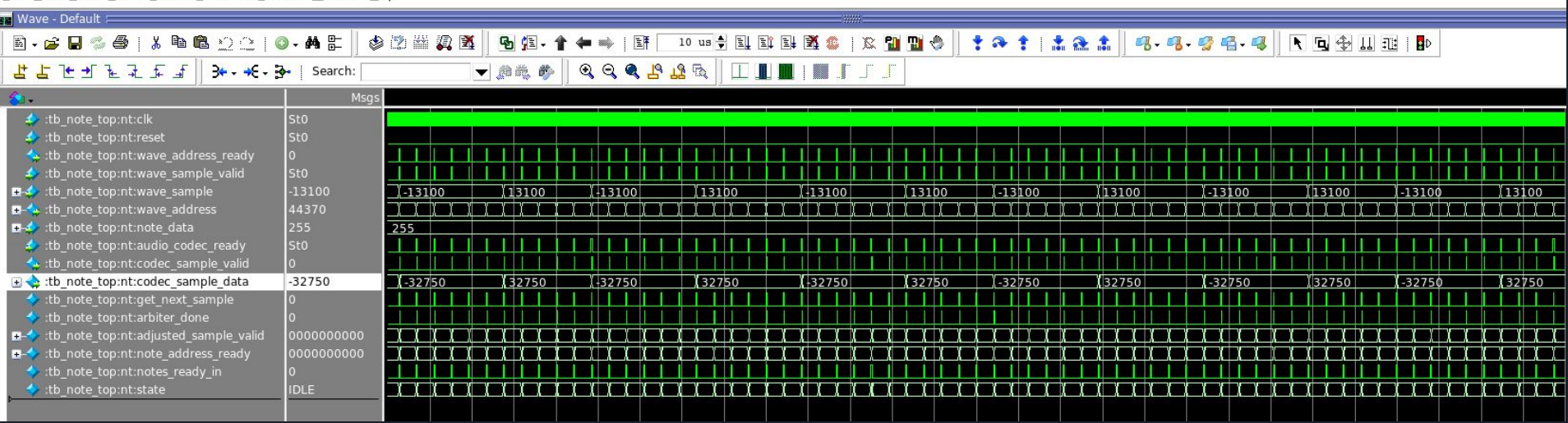

Wave

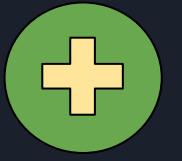

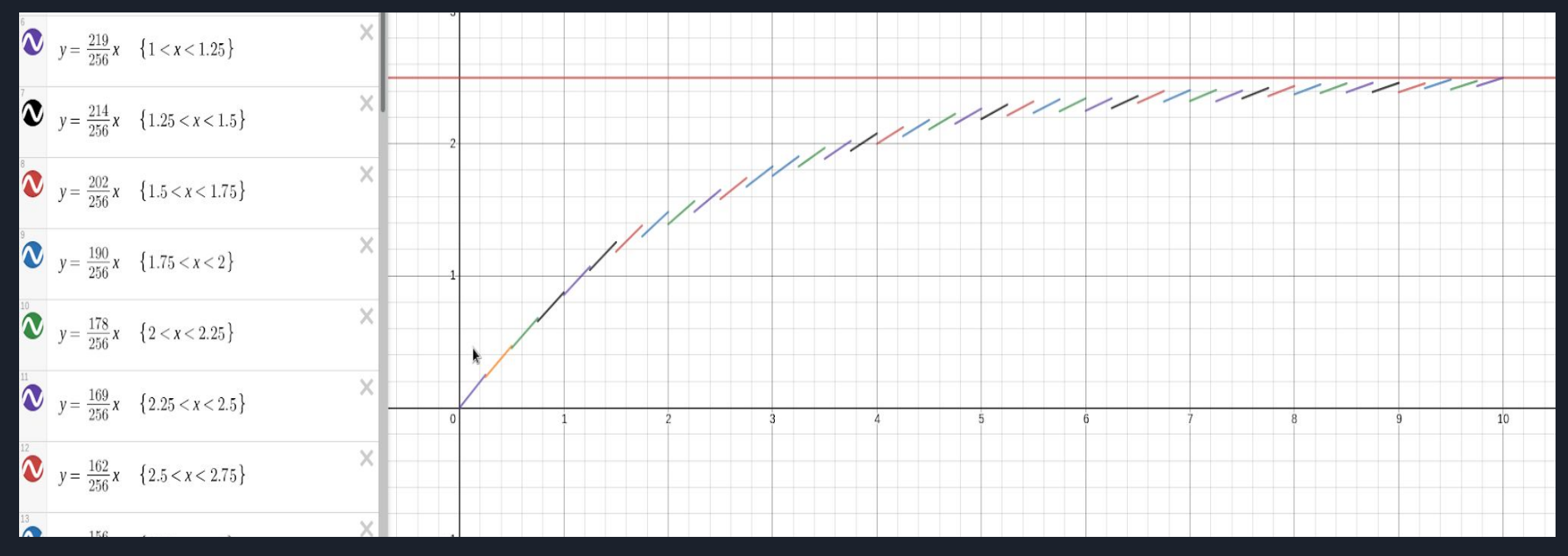

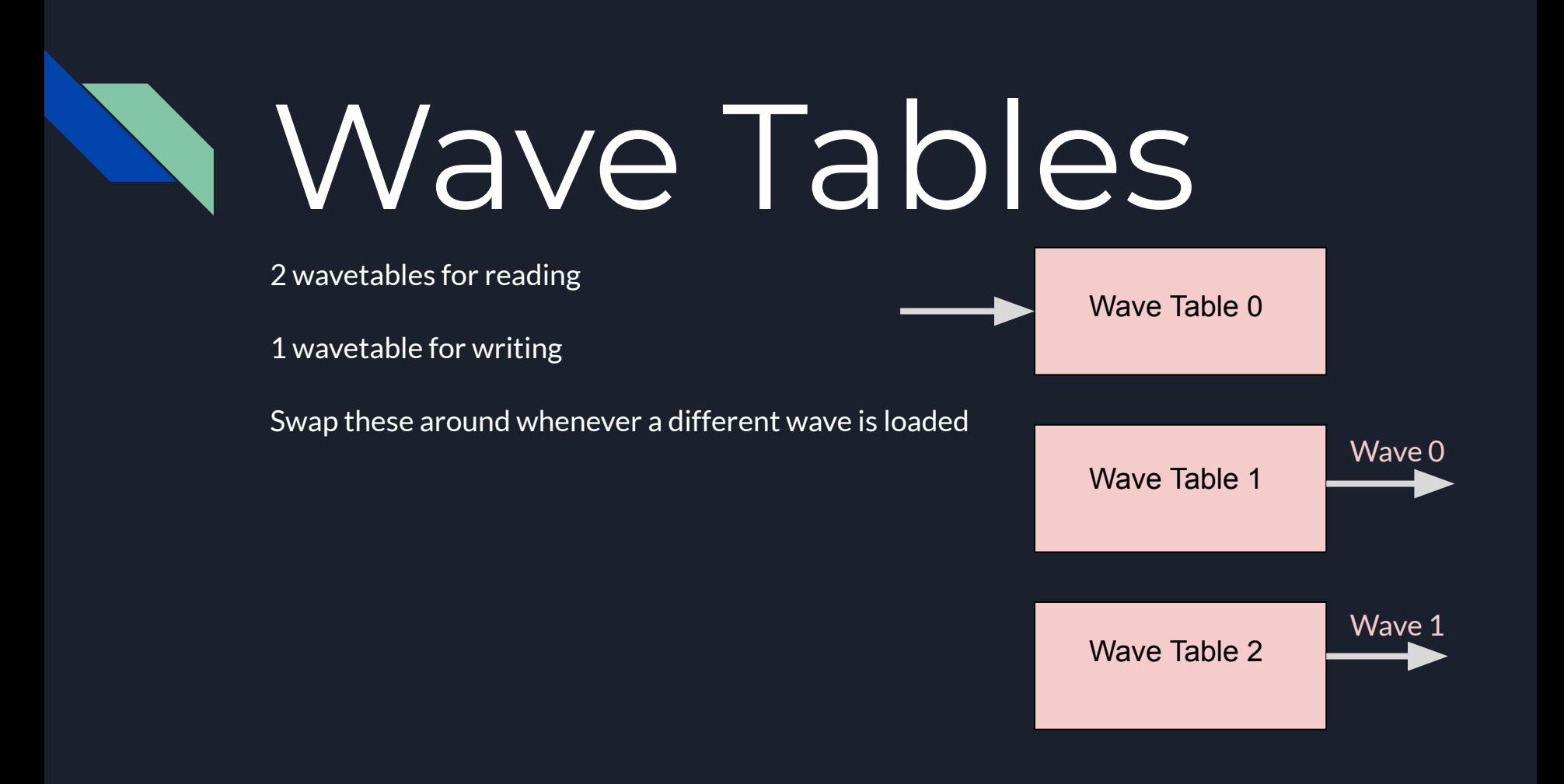

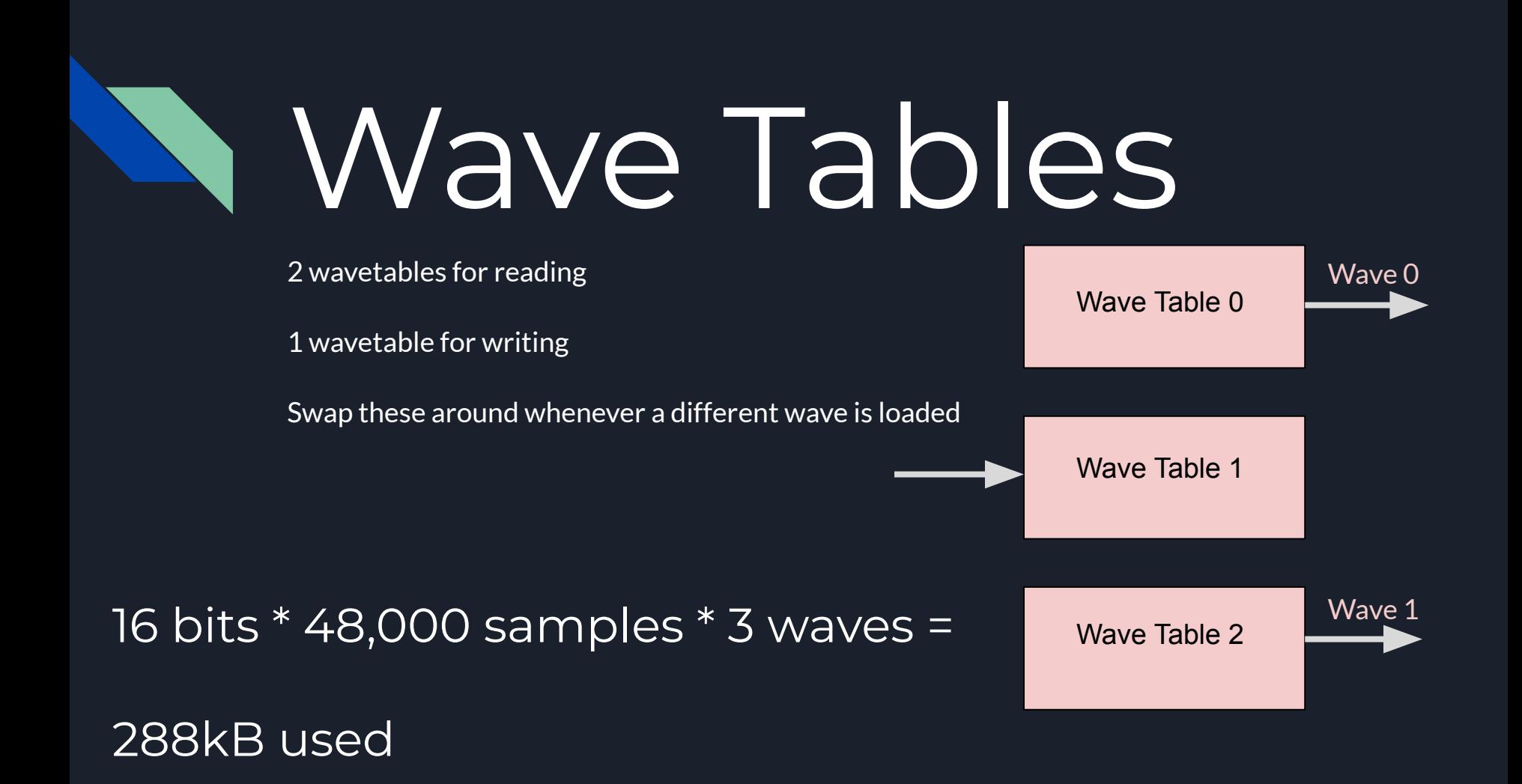

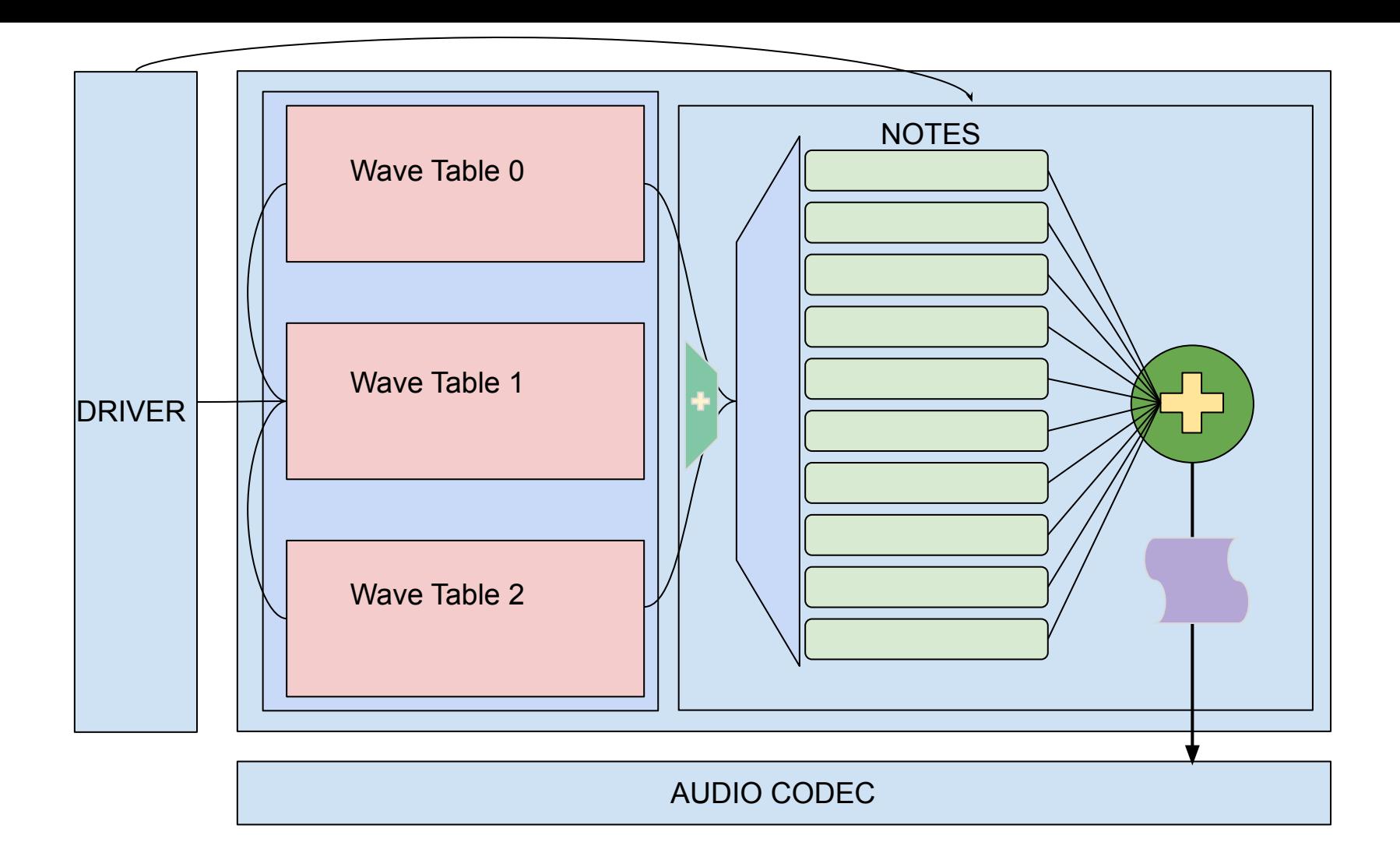

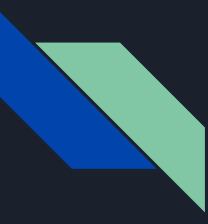

## Performance Constraints

Time to write from memory to wavetables in BRAM is negligible

Longest portion of hardware is taken by the arbiter

Still responds to Codec requests about ~10 times faster than necessary

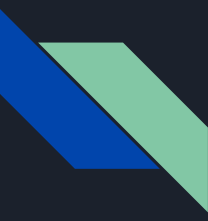

## What works:

Testbenches for each individual module

Testbenches for each major module (wavetables, note\_top)

Software for interpreting MIDI signals

Software driver for the synth hardware

Interfacing with the Audio Codec

What doesn't:

When they all come together